# **Érzékenységek számítása a módosított csomóponti analízis alapján**

VARGA IMRE

B ME Elméleti Villamosságtan Tanszék

#### **ÖSSZEFOGLALÁ S**

A cikk új módszert mutat be lineáris hálózatok átviteli függvényei-<br>nek bármely hálózati komponens paraméterére vonatkozó elsőrendű<br>érzékenységfüggvényének előállítására. A módosított csomóponti<br>analízis módszerével végzet

#### 1. Bevezetés

A lineáris invariáns hálózatok analízise sok esetben nemcsak egyes feszültségek vagy áramok időfüggvényének kiszámítását, átviteli függvények, pólus zérus-kép, Bode-diagram előállítását jelenti, hanem magában foglalja a különböző érzékenységek meghatározását is. A továbbiakban érzékenységfüggvényen a hálózat egy átviteli függvényének valamely hálózati komponens egy paraméterére vonatkozó elsőrendű differenciális érzékenységét értjük, amely az *s* komplex frekvencia függvénye. A hálózat ki menetének — az egyszerűség kedvéért — üresjárási feszültséget vagy fövidzárási áramot tekintünk.

Az érzékenységfüggvények meghatározására számos módszer ismeretes (pl. [2]—[7]). Ezek egy része áz elemparaméterek szimbolikus kezelését igényli, mint az átviteli függvény bilineáris, ill. bikvadratikus alakján és a jelfolyamábrán alapuló eljárás. A módszerek másik részének alkalmazásához a hálózat topológiájának vagy elemértékeinek módosítására, majd ezen újabb hálózat analízisére van szükség. Ilyen eljárás a differenciahányadossal való közelítés, az adjungált (interreciprok) hálózat módszere, az érzékenységfüggvény átviteli függvények szorzataként való előállítása stb.

A cikkben az érzékenységfüggvények meghatározására szolgáló olyan új módszert ismertetünk, amely kizárólag az eredeti hálózat névleges paraméterértékeknél végzett analíziseredményeit használja fel. A hálózatszámítás eszköze a módosított csomóponti analízis, amely nemcsak admittancia-, hanem bármely explicit karakterisztikával jellemzett komponenseket tartalmazó hálózatok vizsgálatára is alkalmas. Ezen belül a redukált egyenletrendszer fokozatos felépítésének módszerét alkalmazzuk [1]. A hálózati egyenletek összességét tartalmazó lineáris egyenletrendszer, a redukált egyenletrendszer mind az időtartományban, mind közvetlenül a frekvenciatartományban felírható.

Beérkezett: 1983. XI . 3.

## *VARGA IMRE*

*1982-ben szerzett villamosmérnöki oklevelet a Budapesti Műszaki Egyetemen. Egyetemi hallgatóként három ízben készített tudományos diákköri dolgozatot lineáris hálózatok számítógépes analízise témakörben. Mindhárom dolgozatával első díjat nyert és részt vett az országos tudomá-*

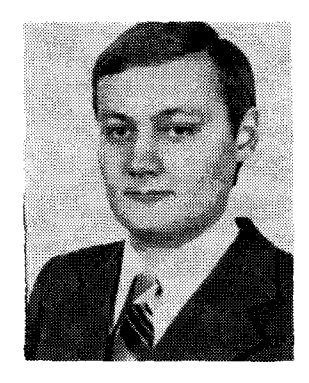

*nyos diákköri konferencián. Jelenleg tudományos továbbképzési ösztöndíjas a Budapesti Műszaki Egyetem Elméleti Villamosságtan Tanszékén. Fő érdeklődési területe a lineáris hálózatok számítógépes analízise, érzékenység- és toleranciaproblémáinak vizsgálata, valamint számítógéppel segített tervezése.* 

A 2. szakaszban megmutatjuk, hogyan állítjuk elő az időtartománybeli egyenletrendszerből az átviteli függvényeket és azok érzékenységfüggvényeit racionális törtfüggvény alakban. Ezek egyes frekvenciákon felvett értéke *s = ja><sup>k</sup>* helyettesítéssel számítható.

A 3. szakaszban a frekvenciatartománybeli kiindulást tárgyaljuk. Egy rögzített frekvencián felépítjük a komplex együtthatómátrixú redukált egyenletrendszert, amelynek megoldása az átviteli karakterisztika egy pontját adja. Az érzékenységek értékét is ezen frekvencián kapjuk. A számítási eljárást minden előírt frekvencián megismételjük.

A LINA programrendszer az előbb tárgyalt eljárás alapján működik és számos szolgáltatása, interaktív kezelése folytán hatékony analízist biztosít. A program szolgáltatásait a 4. szakaszban ismertetjük.

2. Átviteli függvények és érzékenységfüggvények számítása az időtartománybeli egyenletekből

## *2.1 Az átviteli függvény meghatározása*

A vizsgált lineáris invariáns hálózat egyes N-kapcsú komponensei az alábbi típusú karakterisztikák valamelyikével jellemezhetők:

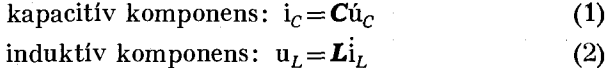

rezisztív komponens:  $i_v = Gu_v + Ni_z + j$  $u^2 = M u^2 + Ri^2 + v$ hibrid típusú karakterisztika

$$
u_a = 0
$$
ideális erősítő  

$$
i_a = 0
$$
 karakterisztikája (3)

A hibrid típusú karakterisztikával jellemzett rezisztív komponens bizonyos kapcsai y-típusúak (a feszültségek a független, az áramok a függő változók), más kapcsai z-típusúak (az áramok a független, a feszültségek a függő változók). Az ideális erősítőt nullorként kezeljük: a bemeneti kapocs a-típusú (nullátor), a kimeneti ö-típusú (norátor). A fenti általános komponensek speciális esetei az *R, L , C* elemek, a független és vezérelt generátorok, a girátor stb.

Célunk a hálózat tetszőlegesen kijelölt gerjesztéséhez és kimenetéhez tartozó átviteli függvényt racionális törtfüggvény alakban előállítani az időtartománybeli egyenletekből. Az eljárás részeredménye a hálózat állapotváltozós leírásának normál alakja.

A módosított csomóponti analízis módszerét alkalmazva, felépítjük az alábbi lineáris egyenletrendszert (a redukált egyenletrendszert) a hálózati komponensek paramétereinek fokozatos figyelembevételével  $[1]$ :

$$
\begin{bmatrix}\nG^* & N^* & B^* & C^* & 0 \\
M^* & R^* & 0 & 0 & 0 \\
A^*_\alpha & 0 & 0 & 0 & 0 \\
A_C & 0 & 0 & 0 & 0 \\
A_L & 0 & 0 & 0 & L^* \n\end{bmatrix}\n\begin{bmatrix}\n\varphi \\
i_z \\
i_b \\
i_c\n\end{bmatrix} = \n\begin{bmatrix}\n0 & B_L & 0 & B_J \\
0 & 0 & 1_V & 0 \\
0 & 0 & 0 & 0 \\
I_C & 0 & 0 & 0 \\
0 & 0 & 0 & 0\n\end{bmatrix}\n\begin{bmatrix}\nu_C \\
i_L \\
i_L \\
v\n\end{bmatrix} \n\tag{4}
$$
\n
$$
P \cdot \mathbf{f} = Q \cdot \begin{bmatrix} x \\ e \end{bmatrix}
$$

ahol  $\varphi$  a csomóponti potenciálok vektora, i<sub>z</sub> a z-ágak áramait, **i,** az ideális erősítők kimeneti áramait tartalmazza és  $\mathbf{x} = \begin{bmatrix} \mathbf{u}_c \\ \mathbf{i}_L \end{bmatrix}$  az állapotváltozók, e $= \begin{bmatrix} \mathbf{v} \\ \mathbf{j} \end{bmatrix}$  a gerjesztések vektora. Az egyes blokksorok az alábbiakat fejezik ki: áramtörvények, z-típusú kapocskarakterisztikák, ideális erősítők feszültsége, kondenzátorok feszültsége, tekercsek feszültsége. A *P* együtthatómátrix G\* blokkja **í**/-típusú, *R\** blokkja z-típusú karakterisztikával jellemzett rezisztív elemektől függ; a  $C^*$  blokk kapacitásokat,  $L^*$  induktivitásokat tartalmaz, míg  $N^*$ -ban áram-,  $M^*$ -ban feszültségáttétel jellegű mennyiségek szerepelnek; P többi blokkja és a **Q** mátrix csak  $0, +1, -1$  (topológiai) értékekből áll, elemparamétert nem tartalmaz.

Az egyenletrendszer előállításának az a lényege, hogy sorra vesszük a hálózati komponenseket és azok paramétereinek értékét egymás után hozzáadjuk az eredetileg zérus P és Q mátrix bizonyos elemeihez, az [l]-ben szereplő szabályok szerint.

így minden paraméterről tudjuk, hogy az a mátrixok mely elemeiben szerepel. Ezt használjuk majd ki az érzékenységek számításánál. Pl. az *l*. és *j*. csomópont között elhelyezkedő G konduktanciájú ellenállás a  $G^*$  blokk (*ll*) és (*jj*) indexű elemét  $+G$ -vel, *(Ij)* és *(II)* indexű elemét – G-vel változtatja meg; ha egy feszültségvezérelt feszültséggenerátor vezérlő (primer) kapcsa az *l.* és *j.* csomóponthoz kapcsolódik és kimeneti (szekunder) kapcsa a  $k$ -adik z-típusú kapocs, akkor a  $\mu$  átviteli (erősítési) tényező az M<sup>\*</sup> blokk *(ki)* indexű eleméhez hozzáadódik, *(kj)* indexű eleméből kivonódik, a többi mátrixelem értékét nem befolyásolja.

A (4) egyenletrendszert P invertálásával oldjuk meg, ha a hálózat reguláris, vagyis det  $P\neq 0$ :

$$
\mathbf{f} = \boldsymbol{T} \cdot \begin{bmatrix} \mathbf{x} \\ \mathbf{e} \end{bmatrix}; \quad \boldsymbol{T} = \boldsymbol{P}^{-1} \boldsymbol{Q} = \begin{bmatrix} \boldsymbol{R} & \boldsymbol{S} \\ \boldsymbol{A} & \boldsymbol{B} \end{bmatrix}
$$
 (5)

Ebből az állapotváltozós normálalak egyetlen e=e gerjesztésre és  $y = y_k$  kimenetre:

$$
\dot{\mathbf{x}} = \mathbf{A}\mathbf{x} + b\mathbf{e} \tag{6}
$$

$$
y = \mathbf{e}^T \mathbf{x} + d e
$$

Mint már a bevezetőben utaltunk rá, az elvi eljárás egyszerűsítése végett az *y* kimenetnek üresjárási feszültséget vagy rövidzárási áramot tekintünk. Ez megfelel a gyakorlati esetek többségének. (Az összes feszültség felírható  $\varphi$ , vagy  $\varphi$ <sub>*t*</sub> —  $\varphi$ , alakban, tehát üresjárási feszültségként; az áramok egy része  $i_{z_l}$ , ill.  $i_{b_i}$ , más része *j*-ben nem szerepel. Ekkor iktassunk be az áram útjával sorosan egy *R=0* paraméterű z-ágat és ennek i-ben megjelenő árama a keresett.) Ily módon az y kimenet közvetlenül szerepel **f**-ben, vagyis  $y = j_r$  hez tartozó c<sup> $T$ </sup> és *d* az **R**, **S** mátrixok l-edik sora.

A (6) állapotegyenlet Laplace-transzformálásával az átviteli függvény

$$
W(s) = \frac{Y_k(s)}{E_t(s)} = c^T(sE - A)^{-1}b + d
$$
 (7)

Az *(sE—A)-<sup>1</sup>* racionális törtfüggvényelemű mátrix előállítására a Souriau-Frame algoritmust alkalmazzuk:

$$
(sE-A)^{-1} = \frac{\text{adj}(sE-A)}{\text{det}(sE-A} = \frac{\sum_{i=0}^{n-1} \mathbf{H}_{n-i} s^i}{\sum_{i=0}^{n} q_{n+1-i} s^i}
$$
(8)

*(n* a hálózat rendszáma); (7)-be beírva

 $k_{n}$ 

$$
W(s) = \frac{N(s)}{D(s)} = \frac{\sum_{i=0}^{n} k_{n+1-i} s^{i}}{\sum_{i=0}^{n} q_{n+1-i} s^{i}};
$$
\n
$$
_{+1-i} = e^{T} \mathbf{H}_{n-i} \mathbf{b} + dq_{n+1-i}, \quad i = 0, 1, ..., n.
$$
\n(9)

A *Hn\_i, q"+1\_i* együtthatók rekurzív képletekkel számíthatók [2]. A (9) kifejezés az átviteli függvényt racionális törtfüggvény alakban adja meg. Az átviteli karakterisztika pontjait az egyes körfrekvenciaértékek behelyettesítésével kapjuk:

$$
W(j\omega_k) = W(s)|_{s=j\omega_k} \tag{10}
$$

*2.2. Az érzékenység} üggvények előállítása* 

Célunk egy *W(s)* átviteli függvényre és bármely hálózati komponens egy h-val jelölt paraméterére az

$$
S_h^{\mathbf{w}}\left(s\right) = \frac{\partial W}{\partial h} \tag{11}
$$

(abszolút) érzékenységfüggvény előállítása racionális törtfüggvény alakban.

 $W(s)$ , h,  $S_k^W(s)$  ismeretében a félig relatív és a relatív érzékenységfüggvények már könnyen kifejezhetők. A *h* paraméter tetszőlegesen jelentheti egy kapacitás értékét, vezérelt generátor átviteli tényezőjét, ideális transzformátor áttételét stb.

Az alább ismertetendő módszer nem kívánja W(s, *h)* szimbolikus felírását, adjungált hálózat vizsgálatát, újabb hálózatanalízist, hanem csak az előzőekben ismertetett hálózatszámítás eredményeit használja fel.

Tekintve, hogy *P-P~1=E,* így

$$
\frac{\partial \mathbf{P}^{-1}}{\partial h} = -\mathbf{P}^{-1} \frac{\partial \mathbf{P}}{\partial h} \mathbf{P}^{-1}
$$
 (12)

(5) felhasználásával

$$
\frac{\partial \mathbf{T}}{\partial h} = \frac{\partial \mathbf{P}^{-1} \mathbf{Q}}{\partial h} = \mathbf{P}^{-1} \frac{\partial \mathbf{Q}}{\partial h} + \frac{\partial \mathbf{P}^{-1}}{\partial h} \mathbf{Q} = -\mathbf{P}^{-1} \frac{\partial \mathbf{P}}{\partial h} \mathbf{T} \quad (13)
$$

hiszen Q elemparamétert nem tartalmaz. (A parciális deriváltak a *h* paraméter névleges értékénél felvett numerikus értéket jelentik.) A (12) kifejezéshez hasonlóan

$$
\frac{\partial(\mathbf{s}\boldsymbol{E}-\boldsymbol{A})^{-1}}{\partial h} = (\mathbf{s}\boldsymbol{E}-\boldsymbol{A})^{-1} \frac{\partial \boldsymbol{A}}{\partial h} (\mathbf{s}\boldsymbol{E}-\boldsymbol{A})^{-1}
$$
 (14)

írjuk fel a (11) abszolút érzékenységfüggvényt, vagyis a (7) kifejezés *h* szerinti parciális deriváltját és alkalmazzuk (14)-et:

$$
S_h^W = \frac{\partial W}{\partial h} = \frac{\partial d}{\partial h} + \frac{\partial e^T}{\partial h} (s\mathbf{E} - \mathbf{A})^{-1}b +
$$

$$
+ e^T (s\mathbf{E} - \mathbf{A})^{-1} \frac{\partial \mathbf{b}}{\partial h} + e^T (s\mathbf{E} - \mathbf{A})^{-1} \frac{\partial \mathbf{A}}{\partial h} (s\mathbf{E} - \mathbf{A})^{-1}b \quad (15)
$$

A (8) és (9) kifejezés felhasználásával

$$
S_h^W(s) = \frac{\partial W}{\partial h} = \frac{R(s)}{D^2(s)};
$$
  
\n
$$
R(s) = D(s) \left[ s^n \frac{\partial d}{\partial h} + \sum_{i=0}^{n-1} \left( q_{n+1-i} \frac{\partial d}{\partial h} + \frac{\partial e^T}{\partial h} z_{n-i} + t \right) + v_{n-i}^T \frac{\partial b}{\partial h} \right] s^i \right] +
$$
  
\n
$$
+ \left[ \sum_{i=0}^{n-1} \left( v_{n-i}^T \frac{\partial A}{\partial h} \right) s^i \right] \left[ \sum_{i=0}^{n-1} z_{n-i} s^i \right] \qquad (16)
$$

ahol

$$
D(s) = \sum_{i=0}^{n} q_{n+1-i} s^i
$$
 (17)

$$
\begin{aligned}\n\mathbf{z}_{n-i} &= \mathbf{H}_{n-i} \cdot \mathbf{b} \\
\mathbf{v}_{n-i}^T &= \mathbf{e}^T \cdot \mathbf{H}_{n-i}\n\end{aligned}\n\quad \text{if } i = 0, 1, \ldots, n-1 \tag{18}
$$

A  $H_{n-i}$  mátrixokat (8) számítása során már meghatároztuk.

A (16) kifejezés megadja az abszolút érzékenységfüggvényt két, legfeljebb 2n-edfokú polinom hánya dosaként. A nevező 2n-edfokú polinomja az átviteli függvény D(s) nevezőjének négyzete, míg a számláló két polinom összege. Ezek egyike *D(s) és* egy skaláregyütthatós polinom szorzata, a másik pedig egy sorvektor együtthatós és egy oszlopvektor együtthatós polinom szorzata. A gyakorlati feladatok többségében a hálózat egy átviteli függvényének több elem paraméterére vonatkozó érzékenysége keresett, ezért lényeges megjegyezni, hogy a (16) kifejezésben szereplő polinomok közül csak kettő függ a h paraméter konkrét jelentésétől.

Az érzékenységfüggvények *R(s)* számlálópolinom-  $\partial A$   $\partial b$   $\partial e^T$   $\partial \partial$ jaban (16) szereplő  $\overline{\partial h}$ ,  $\overline{\partial h}$ ,  $\overline{\partial h}$ ,  $\overline{\partial h}$  mennyisegeket a következőképpen határozzuk meg. Kiszámítjuk a  $\frac{\partial \boldsymbol{T}}{\partial \boldsymbol{h}}$  mátrixot (13) szerint; ehhez  $\boldsymbol{P}^{-1}$  és  $\boldsymbol{T}$  már ismert (5). A  $\frac{\partial \boldsymbol{P}}{\partial \dot{n}}$  mátrix felépítése során zérusmátrixból indulunk ki és  $h = 1$  helyettesítéssel újra alkalmazzuk a *P* együtthatómátrix képzési szabályai közül azokat, amelyek a *h* jelű paraméterre vonat*dP*  koznak. **1**gy a  $\frac{1}{\partial h}$  mátrix minden eleme 1, – 1 vagy 0 érték**ű.** A 2.1 pontban említett két példában: ha  $h = G$ , akk*o*r a  $\frac{\partial P}{\partial L}$  $G$ , akkor a  $\frac{\partial f}{\partial h}$  mátrix (*u*) és (*J*[) eleme 1, az (*I*]) és (j7) eleme — 1, a többi eleme 0; míg ha *h--/X,* ak*dP*   $\theta$  -  $\theta$  - (kl) element  $\theta$  element  $\theta$  element  $\theta$ 

$$
\frac{\partial \boldsymbol{T}}{\partial \mathbf{h}} = \begin{bmatrix} \frac{\partial \boldsymbol{R}}{\partial h} & \frac{\partial \boldsymbol{S}}{\partial h} \\ \frac{\partial \boldsymbol{A}}{\partial \mathbf{h}} & \frac{\partial \boldsymbol{B}}{\partial \mathbf{h}} \end{bmatrix} \tag{19}
$$

 $m$ átrixot (vö. (5) jelöléssel), abból  $\frac{\partial \mathbf{A}}{\partial \mathbf{k}}, \frac{\partial \mathbf{b}}{\partial \mathbf{k}}, \frac{\partial \mathbf{e}^T}{\partial \mathbf{k}}, \frac{\partial \mathbf{d}}{\partial \mathbf{k}}$ *dh dh dh dh*  ugyanugy olvasható ki, mint ahogy **A**, b, c<sup>,</sup> d-t a T mátrixból kifejeztük.

## 3. Átviteli mennyiségek és érzékenységek számítása a frekvenciatartománybeli egyenletrendszerből

A lineáris hálózatok analízisének egy más útja, hogy a hálózati egyenleteket a frekvenciatartományban írjuk fel. Ilyen kiindulással közvetlenül megkapjuk az átviteli karakterisztika egy-egy pontját.

A vizsgált lineáris invariáns hálózat olyan komponenseket tartalmaz, amelyek karakterisztikája

$$
\begin{aligned}\n\mathbf{I}_y &= \mathbf{Y} \mathbf{U}_y + \mathbf{N} \mathbf{I}_z + \mathbf{J} \\
\mathbf{U}_z &= \mathbf{M} \mathbf{U}_y + \mathbf{Z} \mathbf{I}_z + \mathbf{V}\n\end{aligned}\n\quad\n\text{vagy} \quad\n\begin{aligned}\n\mathbf{U}_a &= 0 \\
\mathbf{I}_a &= 0\n\end{aligned}\n\quad\n\text{(ideális}\n\tag{20}
$$

alakú, ahol minden mátrix- és vektorelem egy rögzített frekvencián komplex szám. Az így értelmezett általános komponensek speciális esetei az *R, L , C*  elemek, a független és vezérelt generátorok stb.

A módosított csomóponti analízis módszerét alkalmazva, előállítjuk az alábbi lineáris egyenletrend-

szert (a redukált egyenletrendszert) a hálózati komponensek paramétereinek fokozatos összegzésével [1]:

$$
\begin{bmatrix}\nY^* & N^* & B^* \\
M^* & Z^* & 0 \\
A^* & 0 & 0\n\end{bmatrix}\n\begin{bmatrix}\n\overline{\Phi} \\
I_z \\
I_b\n\end{bmatrix} =\n\begin{bmatrix}\nJ^* \\
V^* \\
0\n\end{bmatrix}
$$
\n(21)\n  
\nP\n  
\nF = E^\*

ahol a P mátrix egy rögzített *co<sup>r</sup>* körfrekvencián komplex számokat tartalmaz, *0* a csomóponti potenciálok,*<sup>I</sup> <sup>z</sup>* a z-kapcsok árama, *l<sup>b</sup>* az ideális erősítők kimeneti árama és J\*, V\* a gerjesztések komplex effektív értékéből alkotott vektor.

Áramgenerátoros gerjesztés esetén az egyszerűség kedvéért válasszuk referenciapontnak a gerjesztő áramgenerátor negatívabb pólusának csomópontját. Ekkor és feszültséggenerátoros gerjesztés esetén az E\* vektornak csak egy eleme nem nulla; jelöljük ezt  $E_i^*$ -vel. Az  $Y = F_i$  kimenetre és az  $E_i^*$  gerjesztésre

$$
W(j\omega_r) = \frac{Y}{E_i^*} = -[\mathbf{P}^{-1}]_{ki}
$$
 (22)

Az átviteli karakterisztika *m<sup>r</sup>* helyen vett értékének meghatározásához a komplex elemű  $\boldsymbol{P}^{-1}$  mátrix egy elemére van szükség. *W(jco)* egy tetszőleges *h* elemparaméterre vonatkozó érzékenységét az  $\omega$ , körfrekvencián (12) mintájára írhatjuk fel:

$$
S_h^W(j\omega_r) = \frac{\partial W}{\partial h}\bigg|_{\omega_r} = \left[\boldsymbol{P}^{-1} \frac{\partial \boldsymbol{P}}{\partial h} \boldsymbol{P}^{-1}\right]_{kl} \tag{23}
$$

Az érzékenység kiszámításához a **P**<sup>-1</sup> mátrix *k*. so*dP*  rara es *i.* oszlopara, valamint <del>- r</del>r van szükség. Ez utóbbi előállítása - az időtartománybeli esethez hasonlóan — a (21) egyenletrendszer **P** együtthatómátrixának fokozatos felépítésére vonatkozó szabámátrixának fokozatos felépítésére vonatkozó szabá- $\frac{1}{\sqrt{n}}$  $\theta$ lemazásán alapti is tamtalmazásán  $\theta$  – kompozitortásán  $\theta$ *dh*  torokat y-kapocsként kezelve, azok  $j\omega_r C$  admittanciái az  $Y^*$  blokkban vannak, így  $\frac{\partial P}{\partial x}$  megfelelő elemei- $\partial h$ ben *dio.C* ben *djcorC* 

$$
\frac{\partial j\omega_r C}{\partial C} = j\omega_r \tag{24}
$$

komplex szám áll. A (23)-ban szereplő művelet el- *, , , í)p*  végzésénél érdemes lehet kihasználni azt, hogy csak néhány nem nulla elemet tartalmaz, és hogy a szorzatnak csak egyetlen eleme keresett.

A frekvenciatartománybeli egyenletrendszerből közvetlenül megkapjuk az átviteli karakterisztika és az érzékenységfüggvények egy pontját; a számítást minden előírt frekvencián megismételjük. Az időtartománybeli kiinduláshoz képest kisebb méretű, de komplex elemű mátrixokkal kell dolgozni.

#### 4. A LINA programrendszer

E cikk szerzője által készített LINA hálózatanalízis program [8] lineáris invariáns hálózatok analízisére szolgál. A program BASIC-PLUS nyelvű és a Budapesti Műszaki Egyetem Műszer- és Méréstechnika

Tanszékén üzemelő PDP 11/45 számítógép időosztásos rendszerében futtatható. Célja, hogy a vizsgált hálózatokról minél szerteágazóbb információkat nyújtson, a felhasználó munkáját az interaktív kezelés nyújtotta lehetőségek maximális kihasználásával hatékonnyá tegye.

A program a 2. részben leírt módszer szerint működik. Szolgáltatja az állapotegyenlet normál alakját; abból előállítja a felhasználó által tetszőlegesen kijelölhető feszültséghez vagy áramhoz, mint kimenethez és valamely gerjesztéshez tartozó átviteli függvényt racionális törtfüggvény alakban, majd kiszámítja a pólusokat és a zérusokat a Bairstow-módszerrel. Ezután elkészíti a Bode-diagramot a felhasználó által kijelölt frekvenciatartományban grafikus display re, ill. plotterre és kilistázza annak értékeit.

A LINA program az ismertetett módszerrel előállítja a felhasználó által megjelölt átviteli függvénynak bármely *R, L* vagy C kétpólusú elem értékére vonatkozó  $S^{\prime\prime\prime\prime\prime}_h(s) = \frac{\sigma^2}{2m^2}$  relatív érzékenységfüggvényét.  $\theta$  in h

A hálózat a meglehetősen bő elemkészletbe [8] tartozó elemek bármelyikét tartalmazhatja, de a program — jelenlegi kiépítésében — csak az *R, L , C*  paraméterekre vonatkozó érzékenységfüggvényeket szolgáltatja. Tervezzük, hogy a program szolgáltatásait kiterjesztjük a többi elem paramétereire vonatkozó érzékenységfüggvények meghatározására is. Itt említjük meg, hogy a program az elvi részben leírtakon túlmenően a hálózat bármely kondenzátorának és ellenállásának áramára, mint kimenetre vonatkozó átviteli függvény érzékenységfüggvényeit soros rövidzár beiktatása nélkül is tudja számolni. Ennek részleteit itt nem tárgyaljuk. Megjegyezzük továbbá, hogy minden ellenállásra az *S\$<sup>w</sup> (s)* érzékenységfüggvényt kapjuk, még ha az ellenállás *G*  paraméterét is adjuk meg. A LINA program a felhasználó által kijelölt frekvenciákon kiírja az érzékenységek értékét komplex szám alakjában és elkészíti azok valós és képzetes részének grafikonját.

#### 5. Mintapélda

Tekintsük az alábbi egyszerű hálózatot *{Sallert—Key*  másodfokú felüláteresztő szűrő):

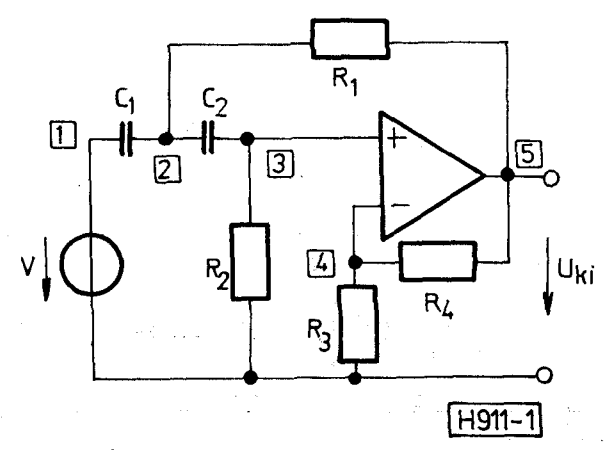

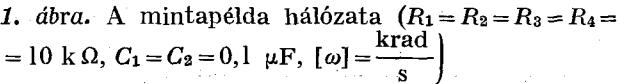

*a)* Először a 2. szakaszban ismertetett eljárást követjük. A (4) időtartománybeli egyenletrendszert úgy építjük fel, hogy sorra vesszük a hálózati kom-

ponenseket és azok hálózatbeli elhelyezkedése alapján az eredetileg zérusmátrix bizonyos elemeit az [l]-ben leírt szabályok szerint megváltoztatjuk:

$$
\begin{bmatrix}\n0 & 0 & 0 & 0 & 0 & 1 & 0 & 0,1 & 0 \\
0 & 0 & 0,1 & 0 & 0 & -0,1 & 0 & 0 & -0,1 & 0,1 \\
0 & 0 & 0,1 & 0 & 0 & 0 & 0 & 0 & -0,1 & 0 \\
0 & 0 & 0 & 0 & 0,2 & -0,1 & 0 & 0 & 0 & 0 \\
0 & -0,1 & 0 & -0,1 & 0,2 & 0 & 1 & 0 & 0 \\
-1 & 0 & 0 & 0 & 0 & 0 & 0 & 0 & 0 \\
0 & 0 & 1 & -1 & 0 & 0 & 0 & 0 & 0 \\
1 & -1 & 0 & 0 & 0 & 0 & 0 & 0 & 0 \\
0 & 0 & 1 & -1 & 0 & 0 & 0 & 0 & 0 \\
0 & 0 & 0 & 0 & 0 & 0 & 0 & 0 & 0 \\
0 & 0 & 1 & -1 & 0 & 0 & 0 & 0 & 0 \\
0 & 0 & 0 & 0 & 0 & 0 & 0 & 0 & 0 \\
0 & 0 & 0 & 0 & 0 & 0 & 0 & 0 & 0 \\
0 & 0 & 0 & 0 & 0 & 0 & 0 & 0 & 0 \\
0 & 0 & 0 & 0 & 0 & 0 & 0 & 0 & 0 \\
0 & 0 & 0 & 0 & 0 & 0 & 0 & 0 & 0 \\
0 & 0 & 0 & 0 & 0 & 0 & 0 & 0 & 0 \\
0 & 0 & 0 & 0 & 0 & 0 & 0 & 0 & 0 \\
0 & 0 & 0 & 0 & 0 & 0 & 0 & 0 & 0 \\
0 & 0 & 0 & 0 & 0 & 0 & 0 & 0 & 0 \\
0 & 0 & 0 & 0 & 0 & 0 & 0 & 0 & 0 \\
0 & 0 & 0 & 0 & 0 & 0 & 0 & 0 & 0 \\
0 & 0 & 0 & 0 & 0 & 0 & 0 & 0 & 0 \\
0 & 0 & 0 & 0 & 0 & 0 & 0 & 0 & 0 \\
0 & 0 & 0 & 0 & 0 & 0 & 0 & 0 & 0 \\
0 & 0 & 0 & 0 & 0 & 0 & 0 & 0 & 0 \\
0 & 0 & 0 & 0 & 0 & 0 & 0 & 0 & 0 \\
0 & 0 & 0 & 0 & 0 & 0 &
$$

د.<br>د کال او د عواملونه مواجه مواد میشود.

A *P* együtthatómátrix invertálása után *T=P~1Q*  felírható. Az (5) alapján a (6) állapotegyenlet mátrixa i T-ből kiolvashatók:

$$
\mathbf{A} = \begin{bmatrix} 0 & 1 \\ -1 & 1 \end{bmatrix}; \quad \mathbf{b} = \begin{bmatrix} 0 \\ 1 \end{bmatrix};
$$

az *y = (p<sup>5</sup>* kimenetre

$$
e^r = [-2 \ -2]; \quad d=2.
$$

A Souriau-Frame algoritmussal a (8) és (9) egyenletekben szereplő mennyiségek kifejezése:

$$
q_{1} = 1 \t H_{1} = E
$$
  
\n
$$
q_{2} = -sp \ H_{1}A = 1 \t H_{2} = H_{1}A + q_{2}E = \begin{bmatrix} 1 & 1 \\ -1 & 0 \end{bmatrix}
$$
  
\n
$$
q_{3} = -\frac{1}{2}sp \ H_{2}A = 1
$$
  
\n
$$
k_{1} = d = 2
$$
  
\n
$$
k_{2} = e^{T}H_{1}h + dq_{2} = 0
$$
  
\n
$$
k_{3} = e^{T}H_{2}b + dq_{3} = 0
$$

így az átviteli függvény racionális törtfüggvény alakban

$$
W(s) = \frac{\Phi_5(s)}{V(s)} = \frac{2s^2}{s^2 + s + 1}.
$$

További célunk az  $S_{R_1}^{(r)W}(s)$  érzékenységfüggvény előállítása. A 2. és 5. csomópont között elhelyezkedő *R<sup>x</sup> dP*  ellenállásra vonatkozó  $\overline{\partial G_i}$  mátrixot, amelynek csak négy eleme nem nulla, közvetlenül a hálózatból, a *P* mátrix képzési szabályai egy részének újbóli alkalmazásával írjuk fel:

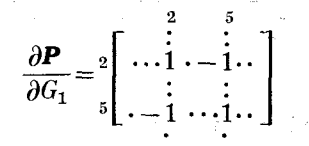

A 2. szakasz jelöléseivel és kifejezéseivel az érzékenységfüggvény számítása az alábbi lépések elvégzését jelenti:

$$
\frac{\partial \mathbf{T}}{\partial G_1} = -\mathbf{P}^{-1} \frac{\partial \mathbf{P}}{\partial G_1} \mathbf{T}; \text{ innen}
$$

$$
\frac{\partial \mathbf{A}}{\partial G_1} = \begin{bmatrix} 10 & 20 \\ 0 & 0 \end{bmatrix}; \frac{\partial \mathbf{b}}{\partial G_1} = \begin{bmatrix} -10 \\ 0 \end{bmatrix}; \frac{\partial \mathbf{c}^T}{\partial G_1} = \begin{bmatrix} 0 & 0 \end{bmatrix}
$$

$$
\frac{\partial d}{\partial G_1} = 0.
$$

A (16)-(18) képletek szerint

$$
\mathbf{z}_1 = \mathbf{H}_1 \mathbf{b} = \begin{bmatrix} 0 \\ 1 \end{bmatrix}; \quad \mathbf{z}_2 = \mathbf{H}_2 \mathbf{b} = \begin{bmatrix} 1 \\ 0 \end{bmatrix}
$$

$$
\mathbf{v}_1^T = \mathbf{e}^T \mathbf{H}_1 = \begin{bmatrix} -2 & -2 \end{bmatrix}; \quad \mathbf{v}_2^T = \mathbf{e}^T \mathbf{H}_2 = \begin{bmatrix} 0 & -2 \end{bmatrix}
$$

$$
D^2(s) = (s^2 + s + 1)^2 = s^4 + 2s^3 + 3s^2 + 2s + 1
$$

$$
R(s) = (s2 + s + 1) 20s + [-20 - 40]s / \begin{bmatrix} 1 \\ 0 \end{bmatrix} + \begin{bmatrix} 0 \\ 1 \end{bmatrix} s / =
$$

$$
=20s^3-20s^2
$$

Az érzékenységfüggvény tehát

$$
S_{G_1}^W(s) = \frac{20s^3 - 20s^2}{s^4 + 2s^3 + 3s^2 + 2s + 1}.
$$

Az *Rx-re* vonatkozó relatív érzékenységfüggvény ebből már kifejezhető:

$$
S_{R_1}^{(r)W}(s) = -\frac{G_1}{W} S_{G_1}^{W}(s) = \frac{-2s^3 + 2s^2}{2s^4 + 2s^3 + 2s^2} = \frac{-s + 1}{s^2 + s + 1}.
$$
  
Ha pl.  $\omega_r = 1 \frac{\text{krad}}{s}$ , akkor  $S_{R_1}^{(r)W}(j) = -1 - j$ .

A hálózat más *R<sup>t</sup> ,* C; paraméterére vonatkozó érzékenységfüggvény az előzőekhez hasonlóan számítható. A LINA hálózatanalízis program által szolgáltatott eredmények egy része a következő:

*Híradástechnika XXXV. évfolyam 1984. 4. szám* 

**173** 

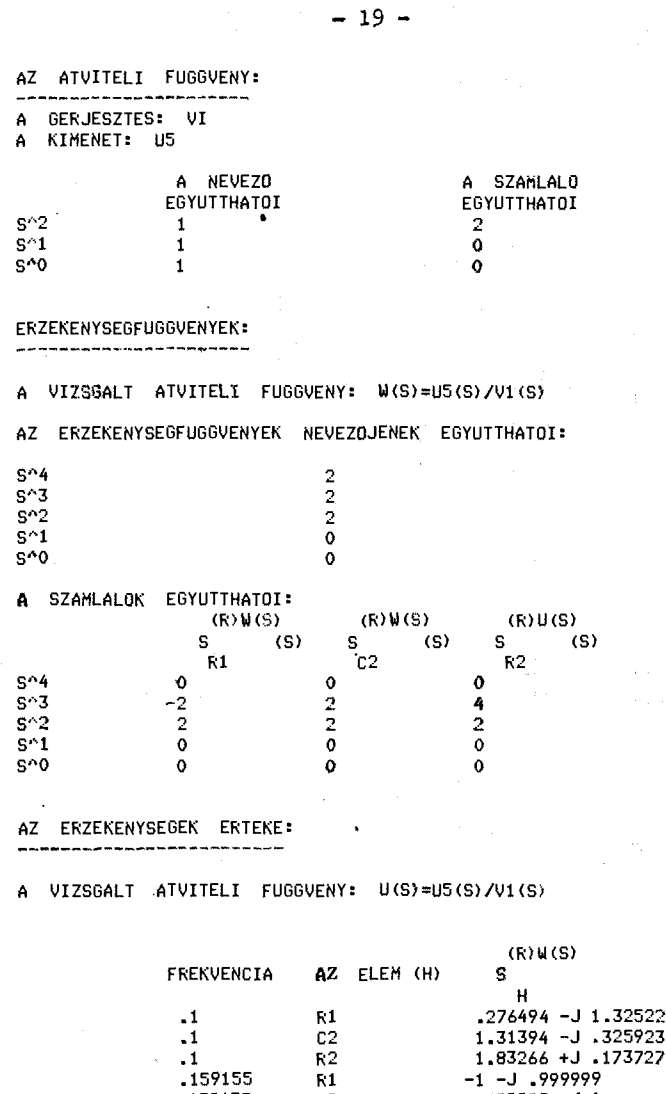

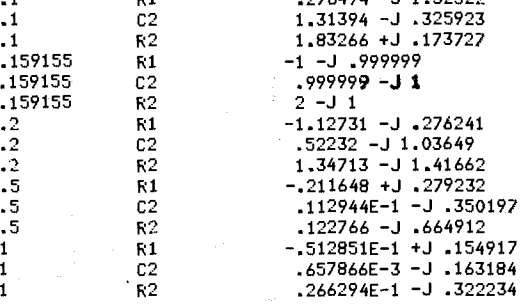

A LINA program által a plotteren készített diagramok :

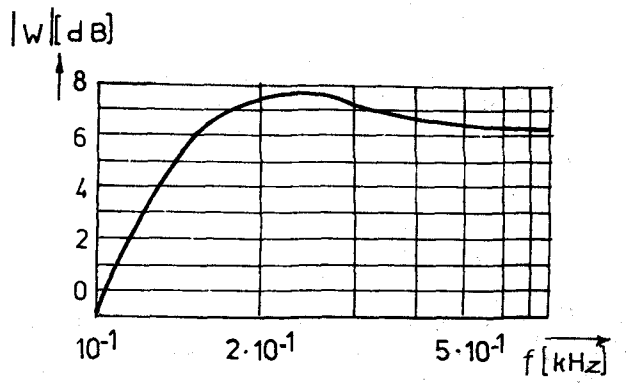

*2. ábra.* A mintapélda hálózatának Bode-diagramja

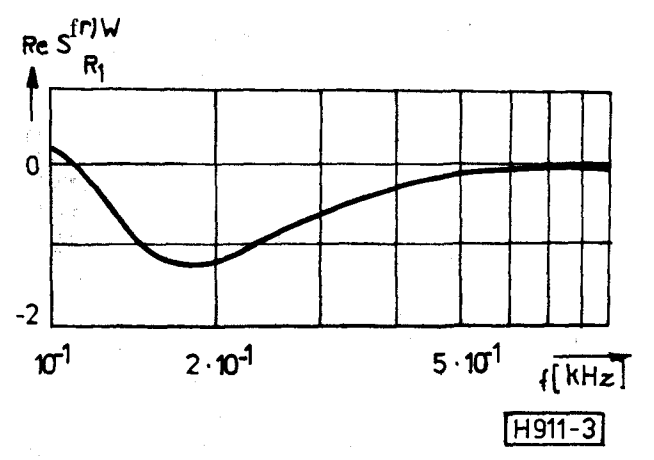

*3. ábra.* Az*<sup>S</sup> R I <sup>W</sup>* érzékenységfüggvény valós része a frekvencia függvényében

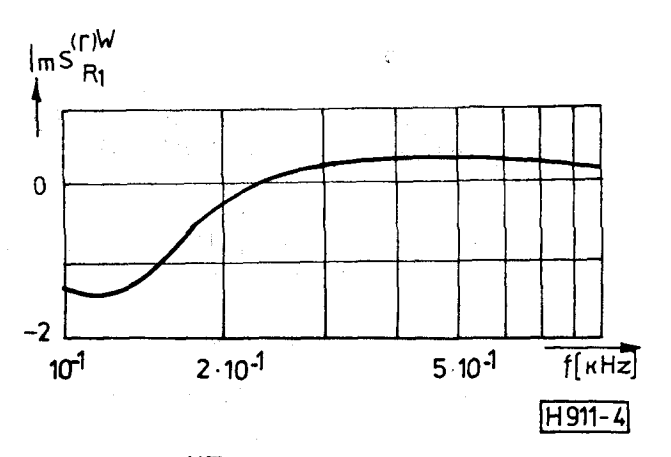

4. *ábra.* Az S<sup>y,</sup> érzékenységfüggvény képzetes része<br>a frekvencia függvényében

*b)* Határozzuk meg a hálózat átviteli karakterisztikájának és  $S_{R_1}^W$  érzékenységfüggvényének értékét körfrekvencián a 3. szakaszban táraz $\omega_{\text{r}}=1$  krad gyalt módszer alkalmazásával. A (24) frekvencia-

tartománybeli egyenletrendszert a hálózati komponensek paramétereinek fokozatos összegzésével írjuk fel:

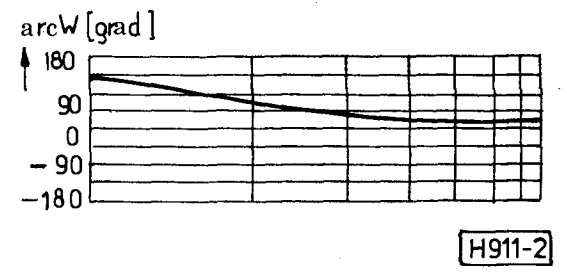

$$
\begin{bmatrix}\n0, i j & -0, 1 j & 0 & 0 & 0 & 1 & 0 \\
-0, i j & 0, 1+0, 2j & -0, 1 j & 0 & -0, 1 & 0 & 0 \\
0 & -0, 1 j & 0, 1+0, 1 j & 0 & 0 & 0 & 0 \\
0 & 0 & 0 & 0, 2 & -0, 1 & 0 & 0 \\
0 & -0, 1 & 0 & -0, 1 & 0, 2 & 0 & 1 \\
-1 & 0 & 0 & 0 & 0 & 0 & 0 \\
0 & 0 & 1 & -1 & 0 & 0 & 0\n\end{bmatrix}\n\begin{bmatrix}\n\Phi_1 \\
\Phi_2 \\
\Phi_3 \\
\Phi_4 \\
\Phi_5 \\
\Phi_6 \\
I_t\n\end{bmatrix} =\n\begin{bmatrix}\n0 \\
0 \\
0 \\
0 \\
0 \\
0\n\end{bmatrix}
$$

A rögzített *cor* körfrekvenciára vonatkozó komplex elemű P invertálásával (22) szerint:

$$
W(j\omega_r) = W(j) = \frac{\Phi_5}{V} = -[P^{-1}]_{56} = 2j
$$

A hálózat topológiájából közvetlenül felírható

$$
\frac{\partial \mathbf{P}}{\partial G_1} = \begin{bmatrix} \vdots & \vdots & \vdots \\ \cdot & \cdot & \cdot \\ \cdot & \cdot & \cdot \\ \cdot & \cdot & \cdot \\ \cdot & \cdot & \cdot \end{bmatrix}.
$$

A (23) képlet szerint az érzékenység értéke

$$
S_{G_1}^W(j\omega_r) = \left[\boldsymbol{P}^{-1} \frac{\partial \boldsymbol{P}}{\partial G_1} \boldsymbol{P}^{-1}\right]_{56} = -20 + 20j.
$$

Ebből a relatív érzékenység

$$
S_{R_1}^{(r)W}(j\omega_r) = -\frac{G_1}{W(j\omega_r)}S_{G_1}^W(j\omega_r) = -1 - j.
$$

## 6. Összefoglalás

A cikkben új módszert mutatunk be lineáris hálózatok átviteli függvényeinek bármely hálózati komponens paraméterére vonatkozó elsőrendű differenciális érzékenységének előállítására. Az eljárás nem igényli adjungált hálózat vizsgálatát, a paraméterek szimbolikus kezelését, hanem csak a megelőző hálózatanalízis eredményeit használja fel. A hálózat számításának eszköze a módosított csomóponti analízis. Az érzékenységfüggvények meghatározásának módját mind idő-, mind frekvenciatartománybeli kiindulás esetén tárgyaljuk. Az ismertetett eljárás szerint működő LINA program interaktív kezelhetősége és számos szolgáltatása révén hatékony hálózatanalízist tesz lehetővé.

### 7. Köszönetnyilvánítás

Köszönetemet fejezem ki dr. Fodor György tanszékvezető egyetemi tanárnak, a műszaki tudományok doktorának munkám irányításáért és a kézirat átnézéséért, Cséfalvay Klára tanársegédnek és dr. Péceli Gábor adjunktusnak értékes tanácsaikért.

## IRODALO M

- [1] *Dr. Fodor Gy.:* Villamos hálózatok csomóponti <sup>- a</sup>nalízise. Bp. Műszaki K., 1982.<br>[2] *Ch*u*a, L. O., Li*n, *P. M. :* Computer-aided analysis of
- electrical circuits. Prentice-Hall, 1975.
- [3] *Dr. Géher K.:* Lineáris hálózatok. Bp. Műszaki K. , 1968.
- [4] *Géher, K.:* Theory of network tolerances. Bp. Aka-
- démiai K., 1971. [5] *Mitra, S. K.:* Analysis and synthesis of linear active networks. Wiley, 1969.
- [6] *Temes, G. C, Lapátra, J. W.:* Introduction to circuit synthesis and design. McGraw-Hill, 1977.
- [71 *Brayton, R. K., Spence, R.:* Sensitivity and optimization. Elsevier, 1980.
- [8] *LINA* hálózatanalízis-program. Felhasználói útmutató. BME Műszer- és Méréstechnikai Tanszék. 1982. Készítette: Varga Imre.